## KUR2

## Kommandoreferenz

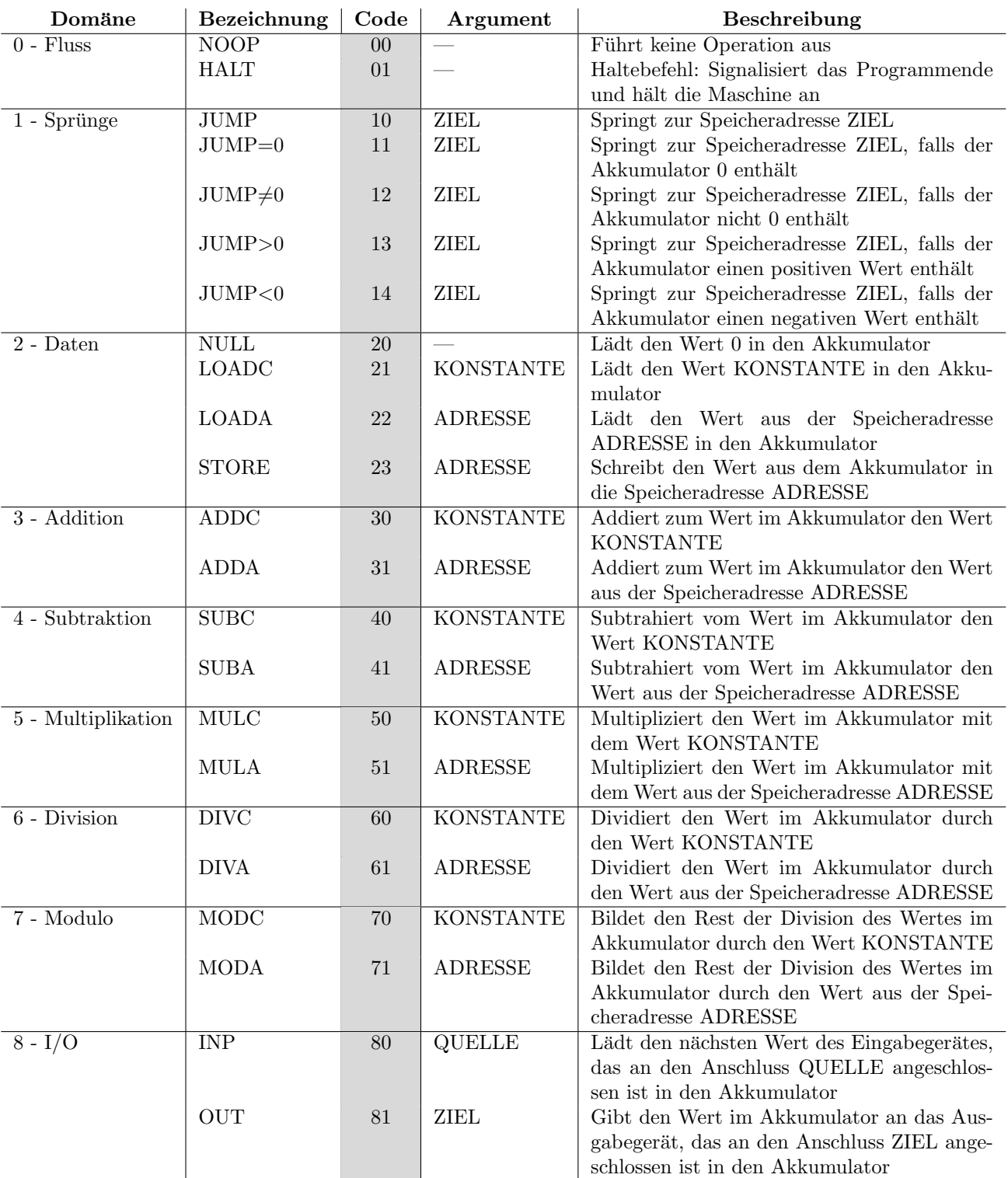